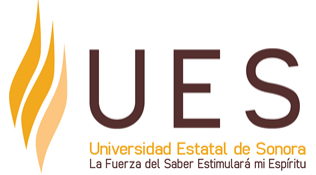

# **Universidad Estatal de Sonora Secuencia Didáctica**

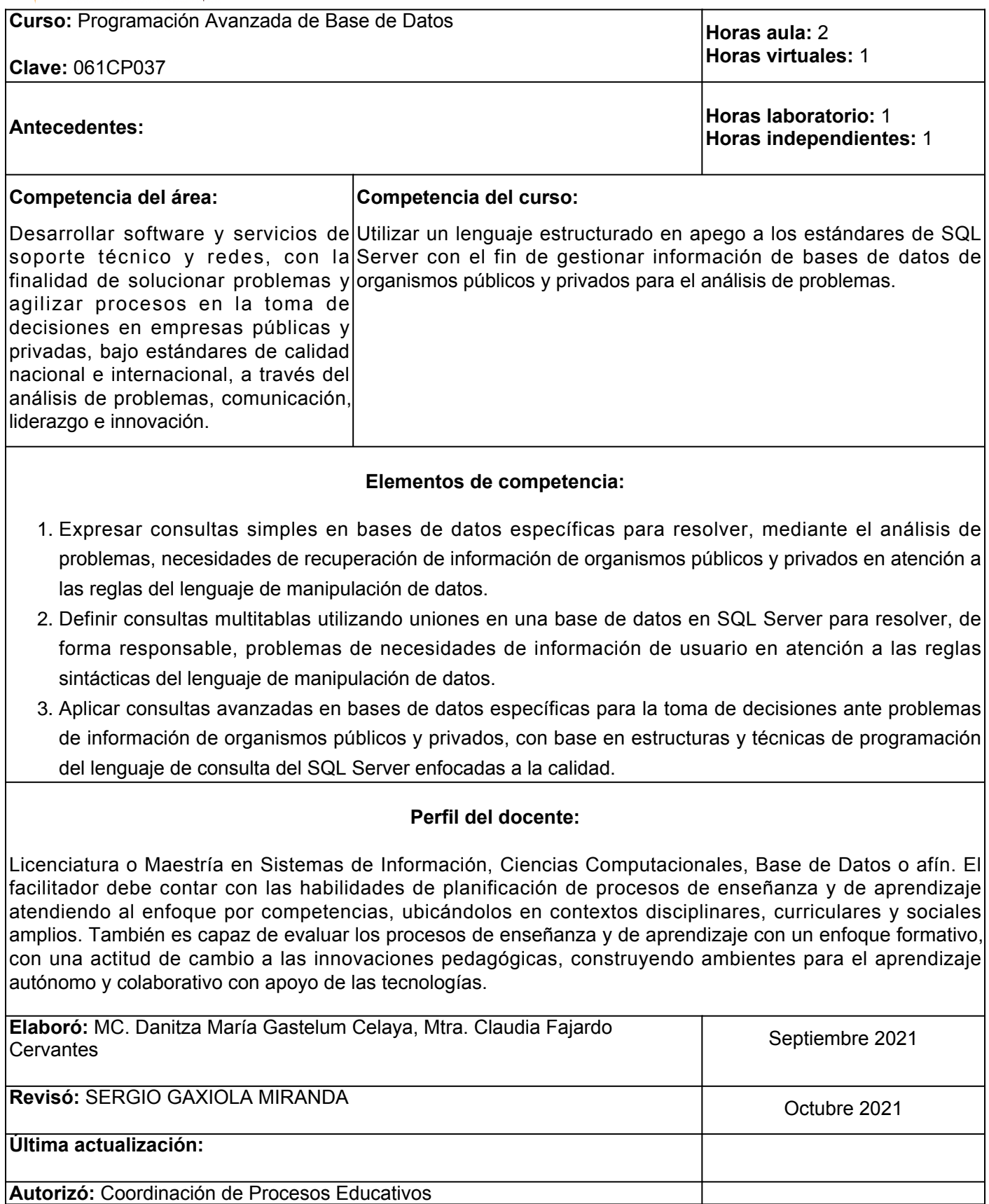

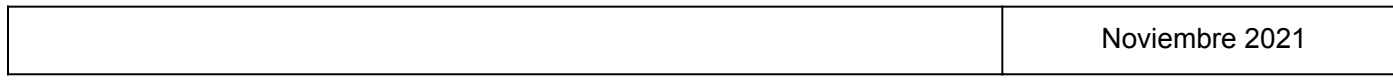

**Elemento de competencia 1:** Expresar consultas simples en bases de datos específicas para resolver, mediante el análisis de problemas, necesidades de recuperación de información de organismos públicos y privados en atención a las reglas del lenguaje de manipulación de datos.

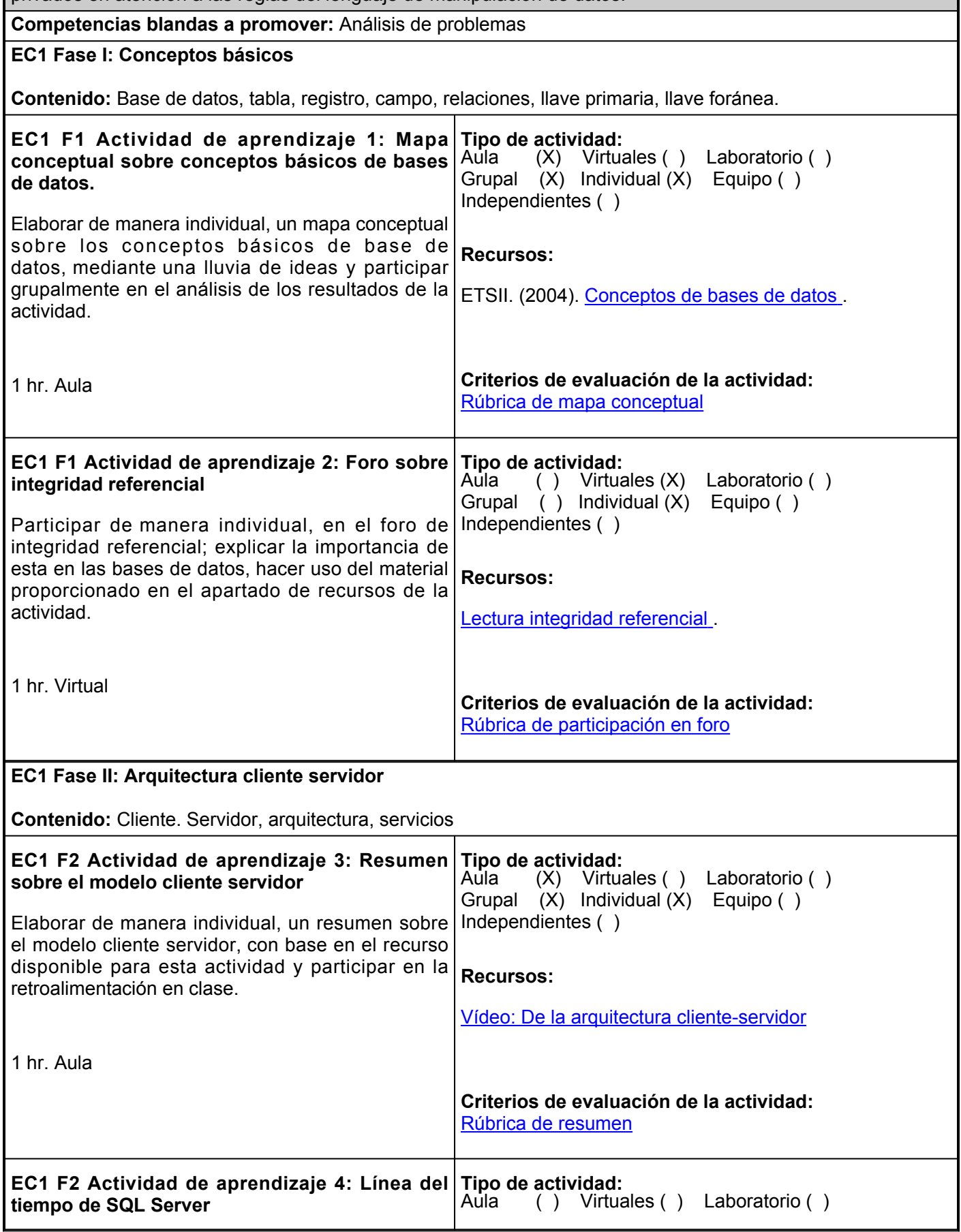

 $\mathbf l$ 

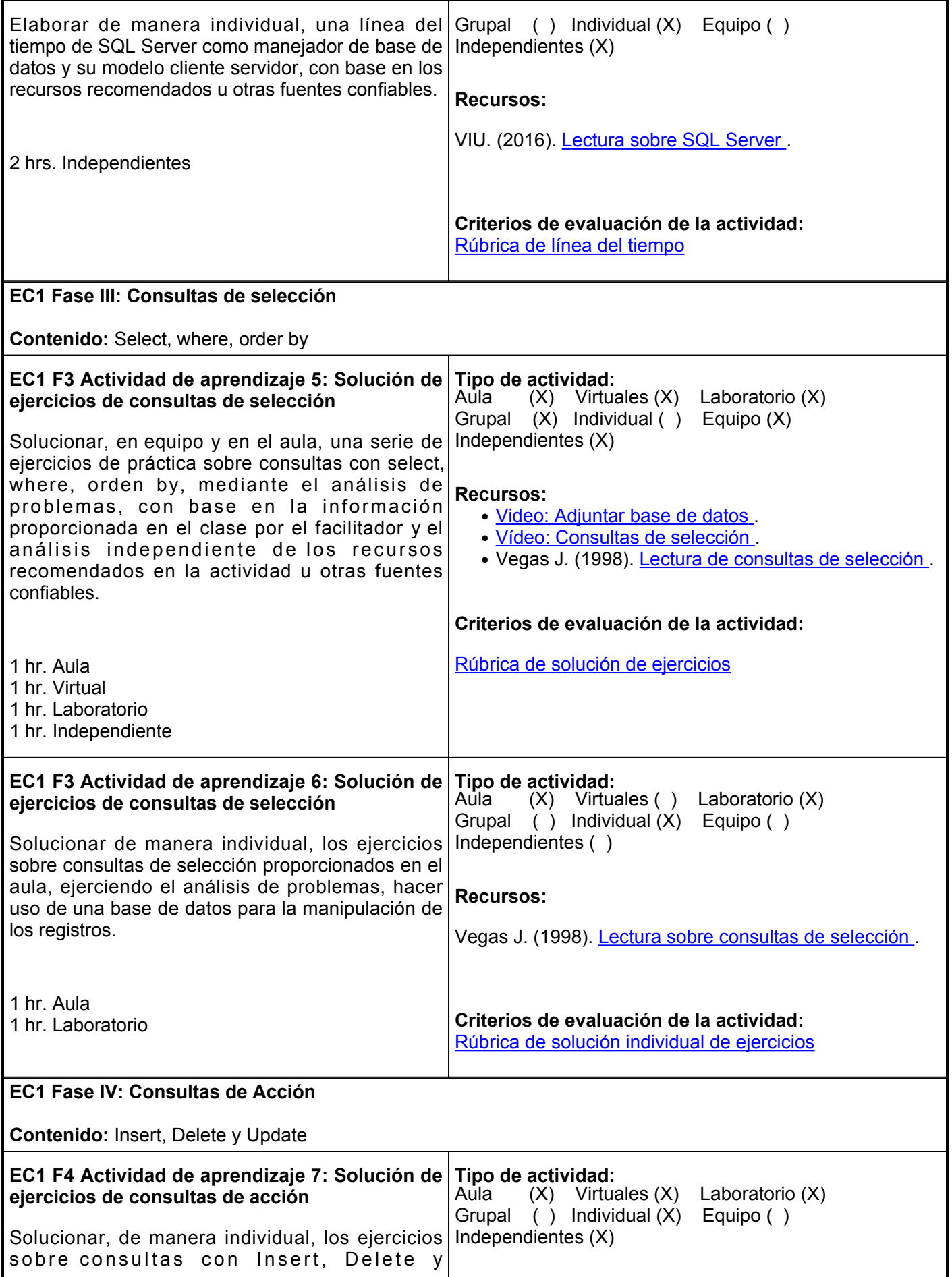

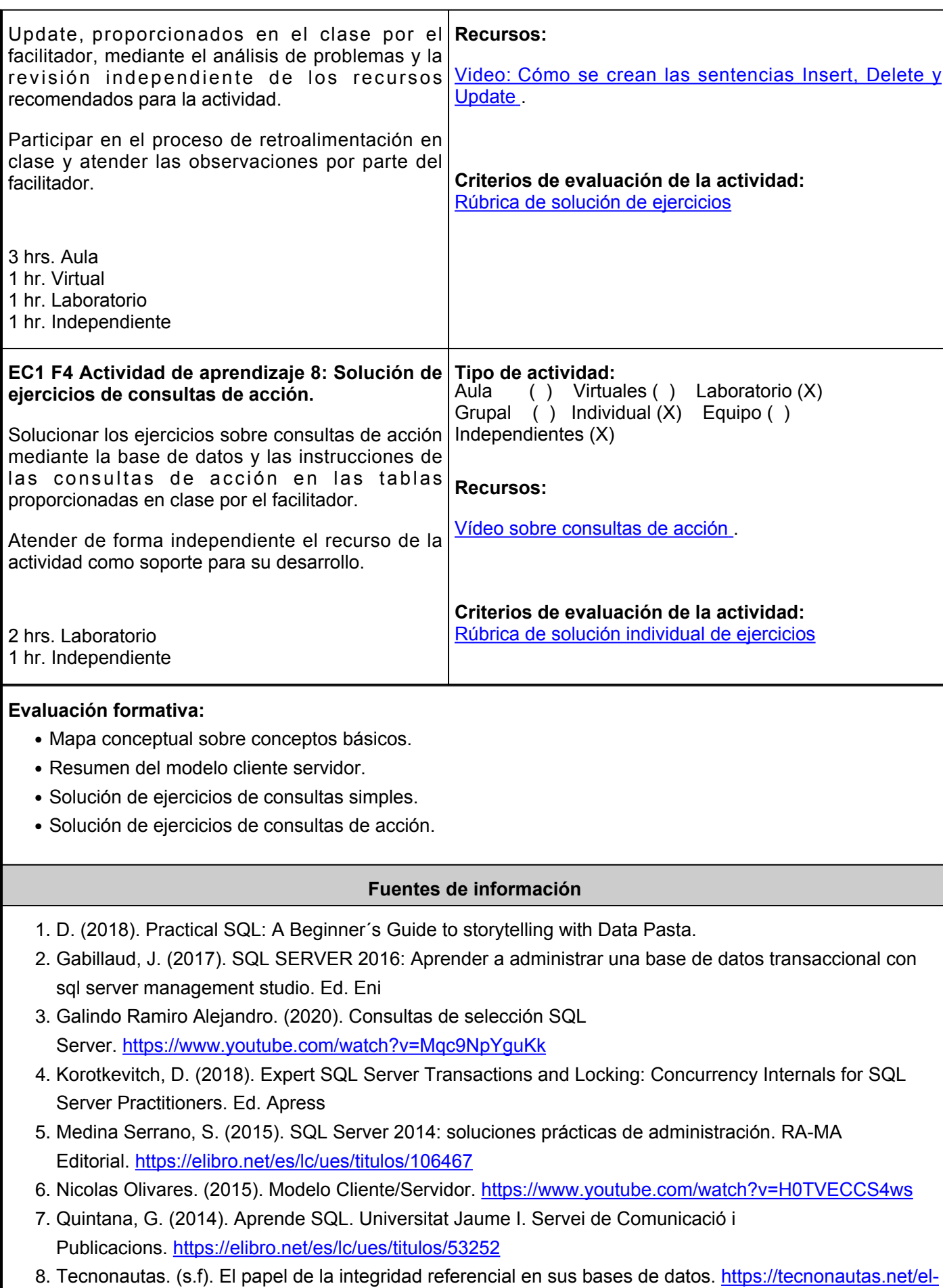

[papel-de-la-integridad-referencial-en-su-base-de-datos/](https://tecnonautas.net/el-papel-de-la-integridad-referencial-en-su-base-de-datos/)

- Torres Remon, M. (2017). Programación Transact con SQL server 2016. Empresa Editora 9. Macro.Microsoft. *SQL Server technical documentation*. Obtenido de [https://docs.microsoft.com/en](https://docs.microsoft.com/en-us/sql/sql-server/?view=sql-server-ver15)[us/sql/sql-server/?view=sql-server-ver15](https://docs.microsoft.com/en-us/sql/sql-server/?view=sql-server-ver15)
- 10. Universidad Internacional de Valencia (VIU). (2016). Lenguaje SQL, historia y conceptos básicos. [https://www.universidadviu.com/co/actualidad/nuestros-expertos/lenguaje-sql-historia-y](https://www.universidadviu.com/co/actualidad/nuestros-expertos/lenguaje-sql-historia-y-conceptos-basicos)[conceptos-basicos](https://www.universidadviu.com/co/actualidad/nuestros-expertos/lenguaje-sql-historia-y-conceptos-basicos)
- 11. Universidad Santa Catarina. (2019). Manual SQL Server Transact SQL Básico / Avanzado. Obtenido de [http://www.utsc.edu.mx/vidaEstudiantil/pdf/pdf\\_pades/manual\\_sql\\_server\\_2019.pdf](http://www.utsc.edu.mx/vidaEstudiantil/pdf/pdf_pades/manual_sql_server_2019.pdf)
- 12. Wolny Anon. (2012). Insertar, modificar y eliminar datos en SQL server 2008.<https://www.youtube.com/watch?v=tiesVhFzJTY>

**Elemento de competencia 2:** Definir consultas multitablas utilizando uniones en una base de datos en SQL Server para resolver, de forma responsable, problemas de necesidades de información de usuario en atención a las reglas sintácticas del lenguaje de manipulación de datos. **Competencias blandas a promover:** Responsabilidad **EC2 Fase I: Concatenación de tablas Contenido:** Inner, left y right join, alias **EC2 F1 Actividad de aprendizaje 9: Solución individual de ejercicios de inner join, left join, right joint con alias** Solucionar de manera individual, los ejercicios sobre inner join, left join, right join, alias, proporcionados en clase con base en la explicación del facilitador sobre el tema. Atender de forma independiente el material del apartado de recursos para dar soporte al desarrollo de la actividad. 2 hrs. Aula 1 hr. Virtual 1 hr. Independiente **Tipo de actividad:**  $(X)$  Virtuales  $(X)$  Laboratorio () Grupal ( ) Individual (X) Equipo ( ) Independientes (X) **Recursos:** Microsoft. (2019). [INNER JOIN](https://support.microsoft.com/es-es/office/operaci%C3%B3n-inner-join-b9e73ab6-884a-403e-9f22-cb502feae36a) . **Criterios de evaluación de la actividad:** [Rúbrica de solución de ejercicios](https://www.ues.mx/archivos/alumnos/rubricas/19_Rubrica_Solucion_individual_de_ejercicios.pdf) **EC2 F1 Actividad de aprendizaje 10: Búsqueda de problemas por equipo de Inner Join, left join y right join** Realizar, en equipo, una búsqueda de ejercicios de inner join, left join, right join con sus operaciones de resultado, tres de cada concatenación de dos o más tablas, con base en la explicación del facilitador en clase y el análisis independiente del material del apartado de recursos. 2 hrs. Virtuales 1 hr. Independiente **Tipo de actividad:**<br>Aula ( ) Virtua ( ) Virtuales (X) Laboratorio ( ) Grupal ( ) Individual ( ) Equipo (X) Independientes (X) **Recursos:** [Ejemplos de subconsultas inner](https://firebird21.wordpress.com/2014/11/11/usando-una-subconsulta-en-un-join/) . **Criterios de evaluación de la actividad:** [Rúbrica de búsqueda de problemas por equipo](https://www.ues.mx/archivos/alumnos/rubricas/09_Rubrica_Busqueda_de_problemas_por_equipo.pdf) **EC2 F1 Actividad de aprendizaje 11: Solución individual de ejercicios de inner join, left join, right joint con alias.** Realizar, de manera individual, la solución de ejercicios sobre inner join, left join, right join, alias, proporcionados en clase, con base en la explicación del facilitador y el análisis independiente de los recursos recomendados para la actividad. 2 hrs. Aula 2 hrs. Laboratorio 1 hr. Independiente **Tipo de actividad:**  $(X)$  Virtuales ( ) Laboratorio  $(X)$ Grupal ( ) Individual (X) Equipo ( ) Independientes (X) **Recursos:** ● [Video sobre explicación inner join](https://www.youtube.com/watch?v=0BstRqp6Svg) . • [Video sobre explicación left join y rigth join](https://www.youtube.com/watch?v=nw6tK0E5iyo) **Criterios de evaluación de la actividad:** [Rúbrica de solución individual de ejercicios](https://www.ues.mx/archivos/alumnos/rubricas/19_Rubrica_Solucion_individual_de_ejercicios.pdf)

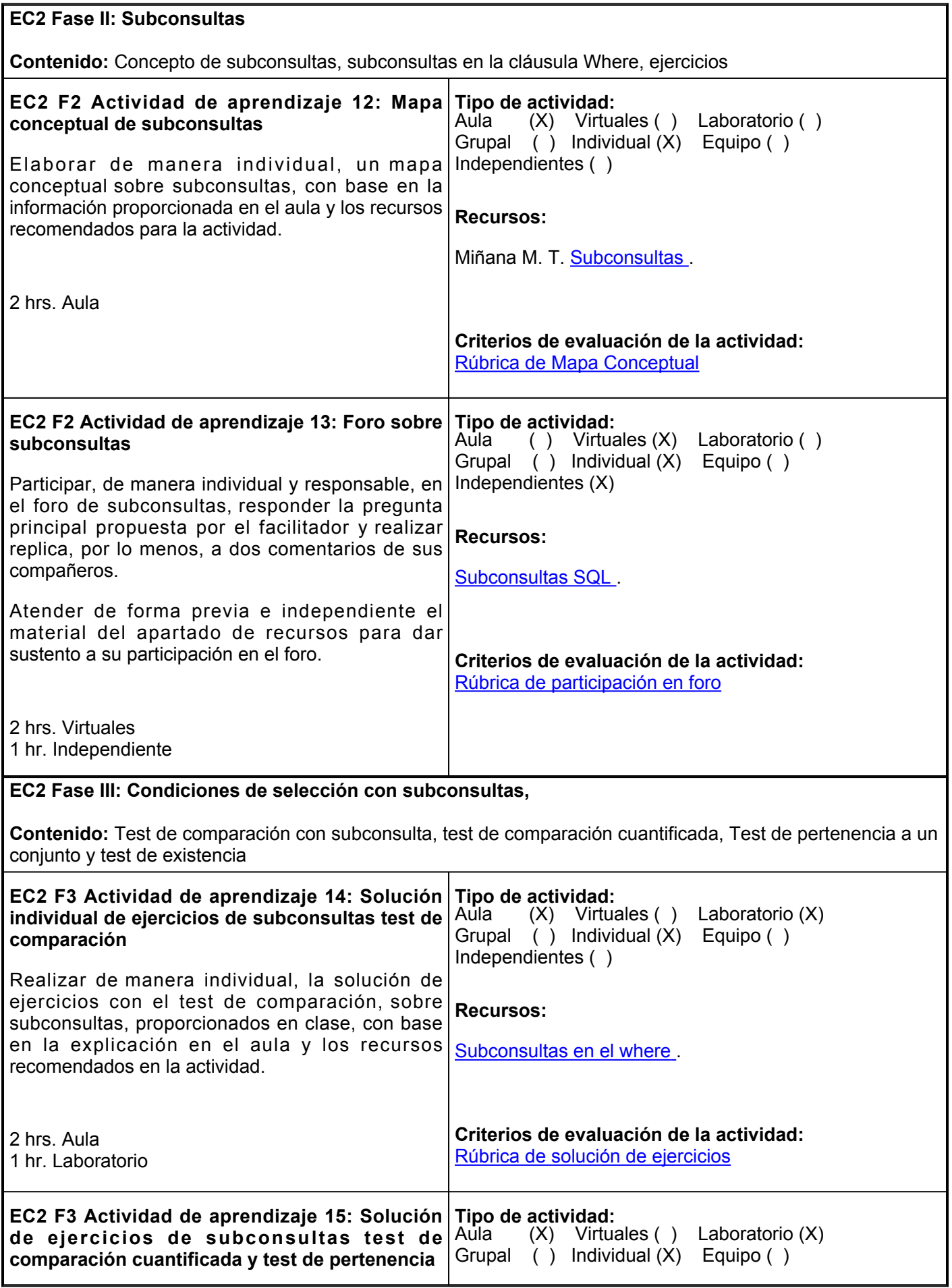

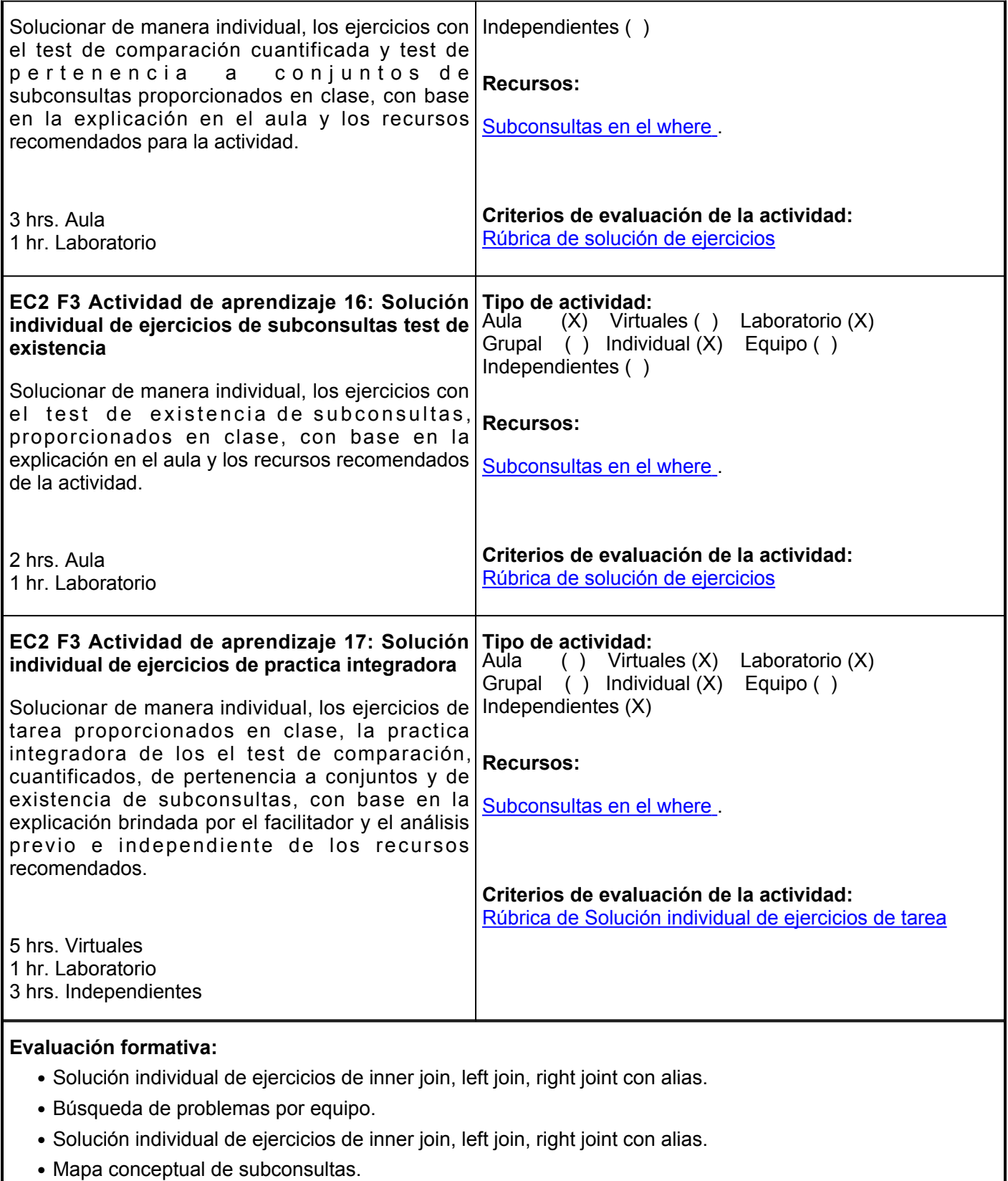

- Foro de subconsultas.
- Solución individual de ejercicios de subconsultas test de comparación.
- Solución individual de ejercicios de subconsultas test de comparación cuantificada y test de pertenencia a conjunto.
- Solución individual de ejercicios de subconsultas test de existencia.

# **Fuentes de información**

- 1. Firebird SQL. (2014). Usando una subconsulta en un JOIN.<https://firebird21.wordpress.com/2014/11/11/usando-una-subconsulta-en-un-join/>
- 2. Gabillaud, J. (2017). SQL SERVER 2016: Aprender a administrar una base de datos transaccional con sql server management studio. Ed. Eni
- 3. Introducción a SQL. (S.f). Tema 5. Subconsultas en SQL (Continuación). [https://kesquivel.files.wordpress.com/2010/03/clase\\_sql\\_subconsultas.pdf](https://kesquivel.files.wordpress.com/2010/03/clase_sql_subconsultas.pdf)
- 4. Korotkevich, D. (2018). Expert SQL Server Transactions and Locking: Concurrency Internals for SQL Server Practitioners. Ed. Apress
- 5. Medina Serrano, S. (2015). SQL Server 2014: soluciones prácticas de administración. RA-MA Editorial.<https://elibro.net/es/lc/ues/titulos/106467>
- 6. Microsoft. (2019). Operación INNER JOIN. [https://support.microsoft.com/es-es/office/operaci%C3%B3n](https://support.microsoft.com/es-es/office/operaci%C3%B3n-inner-join-b9e73ab6-884a-403e-9f22-cb502feae36a)[inner-join-b9e73ab6-884a-403e-9f22-cb502feae36a](https://support.microsoft.com/es-es/office/operaci%C3%B3n-inner-join-b9e73ab6-884a-403e-9f22-cb502feae36a)
- 7. Microsoft. (2021). Subconsultas (SQL Server). [https://docs.microsoft.com/es-es/sql/relational](https://docs.microsoft.com/es-es/sql/relational-databases/performance/subqueries?view=sql-server-ver15)[databases/performance/subqueries?view=sql-server-ver15](https://docs.microsoft.com/es-es/sql/relational-databases/performance/subqueries?view=sql-server-ver15)
- 8. Miñana M. T. (S.f). Tema 5. Subconsultas.<http://www.v-espino.com/~chema/daw1/tutoriales/SQL2.pdf>
- 9. Quintana, G. (2014). Aprende SQL. Universitat Jaume I. Servei de Comunicació i Publicacions.<https://elibro.net/es/lc/ues/titulos/53252>
- 10. TodoCode. (2021). Consultas SQL: Inner Join | Con Práctica | Bases de datos | Explicación Fácil #11. <https://www.youtube.com/watch?v=0BstRqp6Svg>
- 11. TodoCode. (2021). Consultas SQL: Left y Right Join | Con Práctica | Bases de datos | Explicación Fácil #12. <https://www.youtube.com/watch?v=nw6tK0E5iyo>
- 12. Torres Remon, M. (2017). Programación Transact con SQL server 2016. Empresa Editora Macro.Microsoft. *SQL Server technical documentation*. Obtenido de [https://docs.microsoft.com/en](https://docs.microsoft.com/en-us/sql/sql-server/?view=sql-server-ver15)[us/sql/sql-server/?view=sql-server-ver15](https://docs.microsoft.com/en-us/sql/sql-server/?view=sql-server-ver15)
- 13. Universidad Santa Catarina. (2019). Manual SQL Server Transact SQL Básico / Avanzado. Obtenido de [http://www.utsc.edu.mx/vidaEstudiantil/pdf/pdf\\_pades/manual\\_sql\\_server\\_2019.pdf](http://www.utsc.edu.mx/vidaEstudiantil/pdf/pdf_pades/manual_sql_server_2019.pdf)

**Elemento de competencia 3:** Aplicar consultas avanzadas en bases de datos específicas para la toma de decisiones ante problemas de información de organismos públicos y privados, con base en estructuras y técnicas de programación del lenguaje de consulta del SQL Server enfocadas a la calidad.

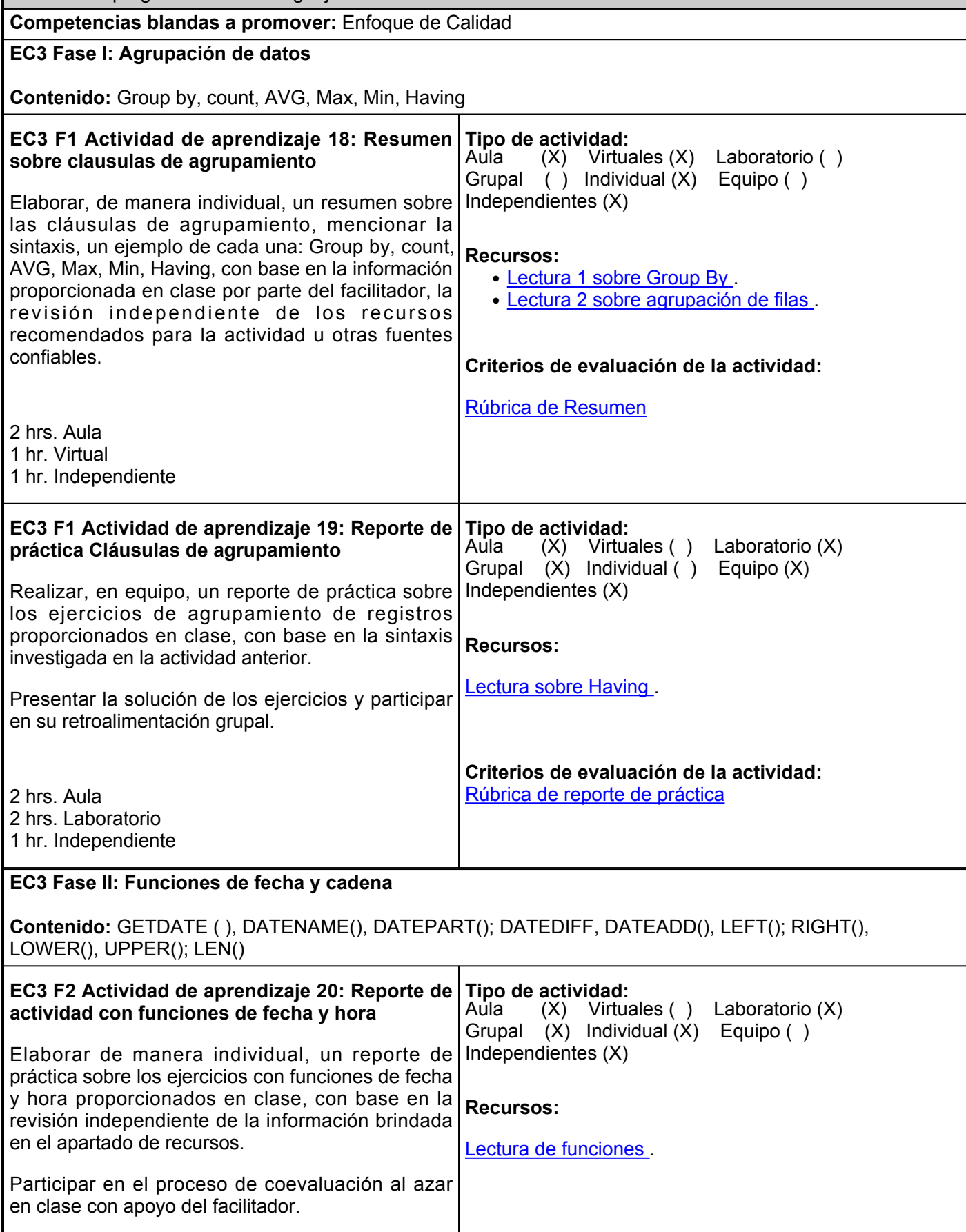

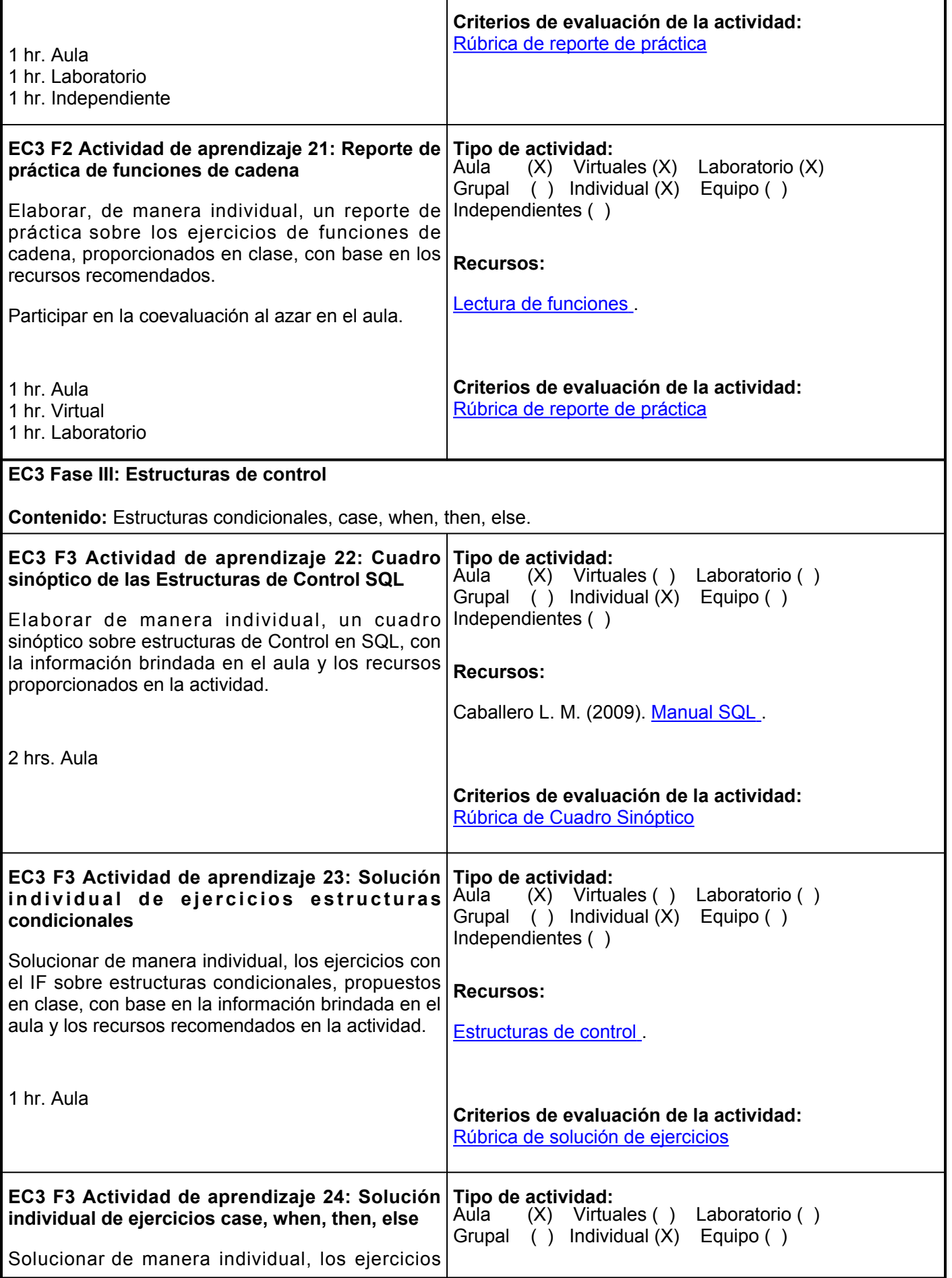

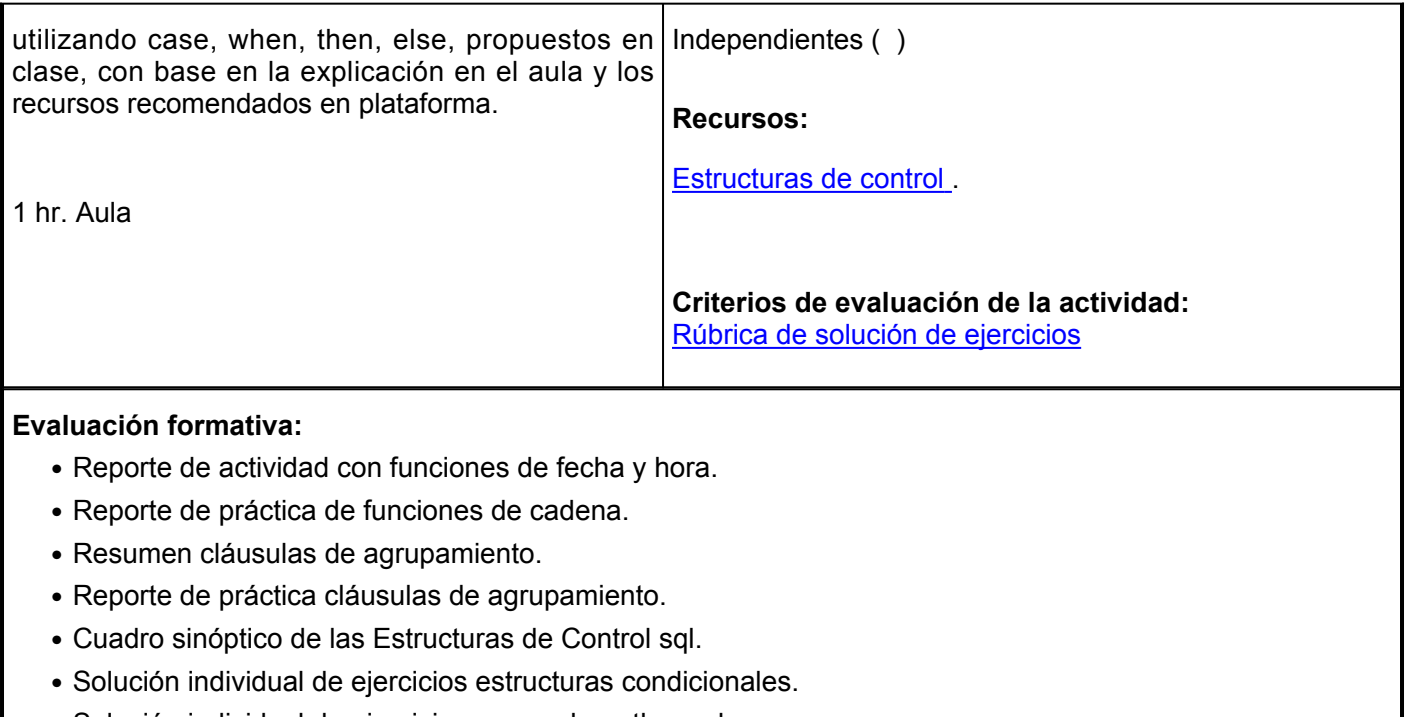

• Solución individual de ejercicios case, when, then, else.

#### **Fuentes de información**

- 1. Berzal F. (s.f). Estructuras de control.<https://elvex.ugr.es/decsai/c/apuntes/control.pdf>
- 2. Caballero L. M. (2009). Introducción al Transact SQL. [http://descargas.merlos](http://descargas.merlos-infor.com/Manuales/SQLServer/Manual_Transact_SQL.pdf)[infor.com/Manuales/SQLServer/Manual\\_Transact\\_SQL.pdf](http://descargas.merlos-infor.com/Manuales/SQLServer/Manual_Transact_SQL.pdf)
- 3. Gabillaud, J. (2017). SQL SERVER 2016: Aprender a administrar una base de datos transaccional con sql server management studio. Ed. Eni
- 4. IBM. (s.f). Funciones de fecha y hora. [https://www.ibm.com/docs/es/spss-modeler/SaaS?topic=reference](https://www.ibm.com/docs/es/spss-modeler/SaaS?topic=reference-date-time-functions)[date-time-functions](https://www.ibm.com/docs/es/spss-modeler/SaaS?topic=reference-date-time-functions)
- 5. IBM. (s.f). Group By. <https://www.ibm.com/docs/es/qmf/12.1.0?topic=queries-group-by>
- 6. Korotkevich, D. (2018). Expert SQL Server Transactions and Locking: Concurrency Internals for SQL Server Practitioners. Ed. Apress
- 7. Medina Serrano, S. (2015). SQL Server 2014: soluciones prácticas de administración. RA-MA Editorial.<https://elibro.net/es/lc/ues/titulos/106467>
- 8. Microsoft. (2019). Cláusula HAVING. <u>https://support.microsoft.com/es-es/office/cl%C3%A1usula-having-</u> [64c52dba-5cda-45c5-98b5-bd155a89f02f](https://support.microsoft.com/es-es/office/cl%C3%A1usula-having-64c52dba-5cda-45c5-98b5-bd155a89f02f)
- Microsoft. (2021). Agrupar filas en los resultados de la consulta (Visual Database 9. Tools). [https://docs.microsoft.com/es-es/sql/ssms/visual-db-tools/group-rows-in-query-results-visual](https://docs.microsoft.com/es-es/sql/ssms/visual-db-tools/group-rows-in-query-results-visual-database-tools?view=sql-server-ver15)[database-tools?view=sql-server-ver15](https://docs.microsoft.com/es-es/sql/ssms/visual-db-tools/group-rows-in-query-results-visual-database-tools?view=sql-server-ver15)
- 10. Microsoft. (2021). String Functions (Transact-SQL). [https://docs.microsoft.com/en-us/sql/t](https://docs.microsoft.com/en-us/sql/t-sql/functions/string-functions-transact-sql?view=sql-server-ver15)[sql/functions/string-functions-transact-sql?view=sql-server-ver15](https://docs.microsoft.com/en-us/sql/t-sql/functions/string-functions-transact-sql?view=sql-server-ver15)
- 11. Quintana, G. (2014). Aprende SQL. Universitat Jaume I. Servei de Comunicació i Publicacions.<https://elibro.net/es/lc/ues/titulos/53252>
- 12. Torres Remon, M. (2017). Programación Transact con SQL server 2016. Empresa Editora Macro.Microsoft. *SQL Server technical documentation*. Obtenido de [https://docs.microsoft.com/en](https://docs.microsoft.com/en-us/sql/sql-server/?view=sql-server-ver15)[us/sql/sql-server/?view=sql-server-ver15](https://docs.microsoft.com/en-us/sql/sql-server/?view=sql-server-ver15)

13. UNICAN. (s.f). Estructuras de control condicionales. <https://ocw.unican.es/pluginfile.php/1904/course/section/2188/Curso-Fortran-2.pdf>

14. Universidad Santa Catarina. (2019). *Manual SQL Server – Transact SQL Básico /Avanzado.* Obtenido de [http://www.utsc.edu.mx/vidaEstudiantil/pdf/pdf\\_pades/manual\\_sql\\_server\\_2019.pdf](http://www.utsc.edu.mx/vidaEstudiantil/pdf/pdf_pades/manual_sql_server_2019.pdf)

### **Políticas**

- 1. Todo participante se compromete formalmente a respetar a su profesor y a sus compañeros, escuchándolos en los temas relacionados con el tema de la clase y haciéndole las recomendaciones necesarias, sin existir menosprecio por sus comentarios.
- 2.Está prohibido fumar y consumir alimentos dentro del salón de clase.
- Las actividades independientes, deberán ser entregadas como indique el docente y atendiendo las rúbricas correspondientes, en la fecha marcada o cuando se haya acordado en clase. No entregar una actividad a tiempo va en detrimento de su calificación. 3. L a s
- 4. Es responsabilidad del alumno, asegurar que las calificaciones registradas como parte de su evaluación estén correctas antes del último día de clase.
- 5. Se tomará asistencia a los 5 minutos después de la hora de inicio y aquellos alumnos que lleguen después de terminar de pasar lista, se les contarán como retardo, a los 3 retardos será falta, y pasados los 15 minutos será automáticamente falta.

# **Metodología**

- Es responsabilidad del 1. estudiante gestionar los procedimientos necesarios para alcanzar el desarrollo de las competencias del curso.
- 2. Este curso combina sesiones presenciales (aula y laboratorio) virtuales e independientes.
- 3. Los productos académicos escritos deberán ser entregados en formato PDF en la plataforma institucional de acuerdo con los criterios establecidos por el facilitador.
- 4. Durante el desarrollo del curso el alumno deberá participar activamente en las actividades que se enmarquen en cualquier tipo de sesión, con el fin de lograr la competencia establecida en cada elemento.
- 5. Cualquier duda que se tenga acerca de los contenidos o asignaciones, es importante que se expongan al facilitador, para no limitar su participación y aprendizaje.
- 6. Las sesiones presenciales consideran participación individual, por equipos y grupal.
- 7.Para la actividad en plataforma, existe un curso de apoyo en la plataforma que señala las actividades, los recursos y los productos a

# **Evaluación**

De acuerdo con los artículos del Reglamento Escolar: ARTÍCULO 27. La evaluación es el proceso que permite valorar el desarrollo de las competencias establecidas en las secuencias didácticas del plan de estudio del programa educativo correspondiente. Su metodología es integral y considera diversos tipos de evidencias de conocimiento, desempeño y producto por parte del alumno.

ARTÍCULO 28. Las modalidades de evaluación en la Universidad son: I. Diagnóstica permanente, entendiendo esta como la evaluación continua del estudiante durante la realización de una o varias actividades; II. Formativa, siendo esta, la evaluación al alumno durante el desarrollo de cada elemento de competencia; y III. Sumativa es la evaluación general de todas y cada una de las actividades y evidencias de las secuencias didácticas. Sólo los resultados de la evaluación sumativa tienen efectos de acreditación y serán reportados al departamento de registro y control escolar.

ARTÍCULO 29. La evaluación sumativa será realizada tomando en consideración de manera conjunta y razonada, las evidencias del desarrollo de las competencias y los aspectos relacionados con las actitudes y valores logradas por el alumno. Para tener derecho a la evaluación sumativa de las asignaturas, el alumno deberá: I. Cumplir con la evidencia de las actividades establecidas en las secuencias didácticas; II. Asistir como mínimo al 70% de las

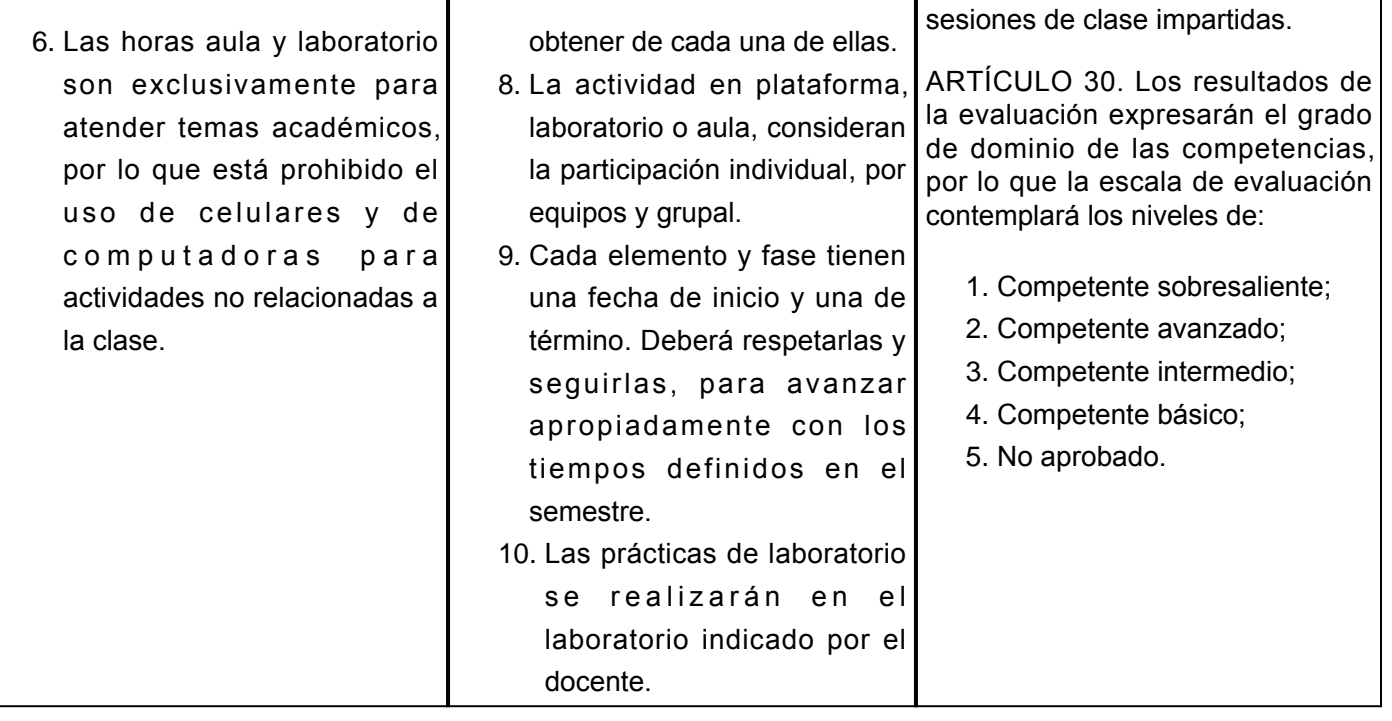

т

T